There are multiple ways to add a note or a SOAP note within the ATS program. In this document we will go over the ways to add a new note using the ATS Desktop.

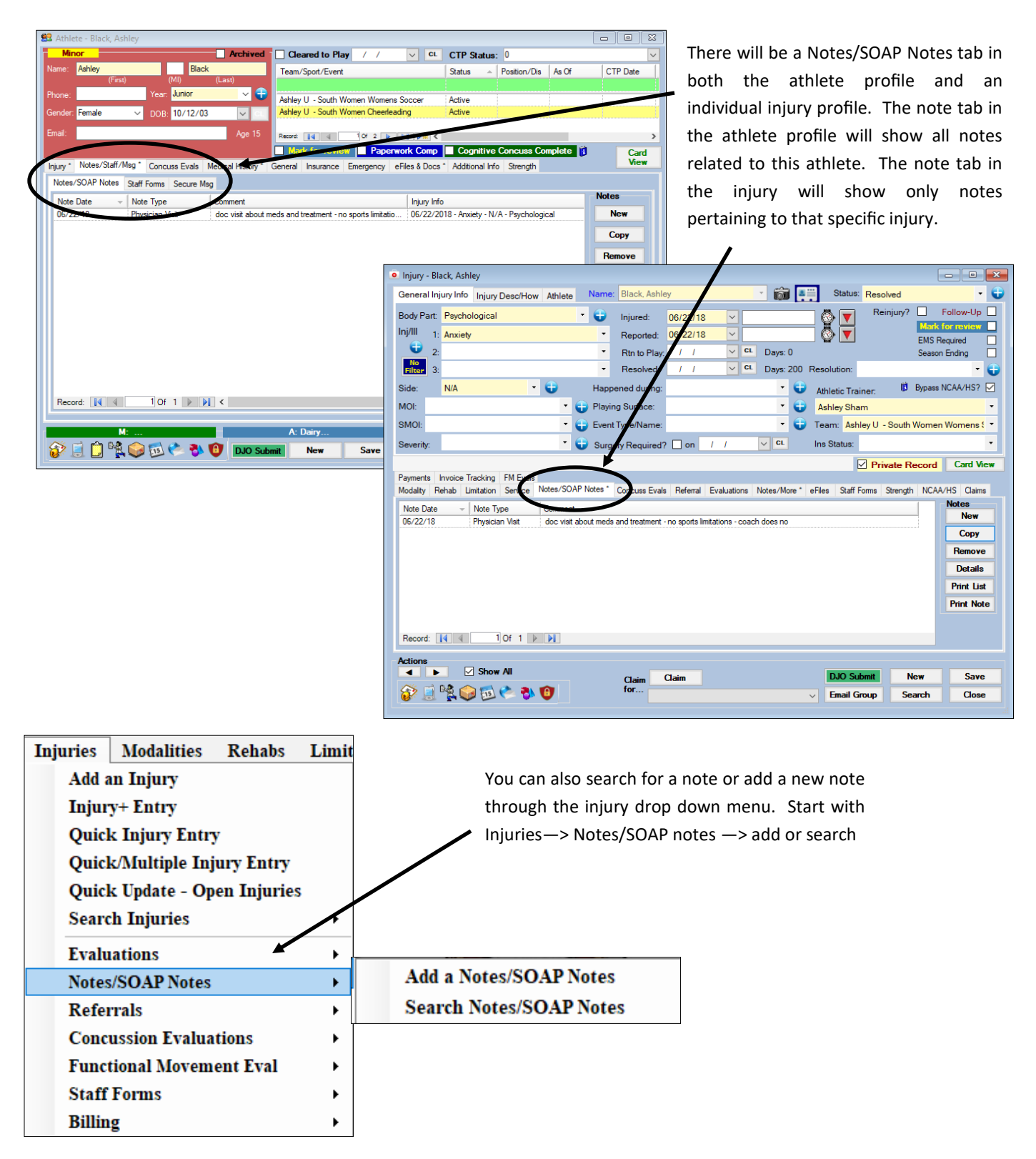

ATS— Adding a Note/Soap Note in the Desktop

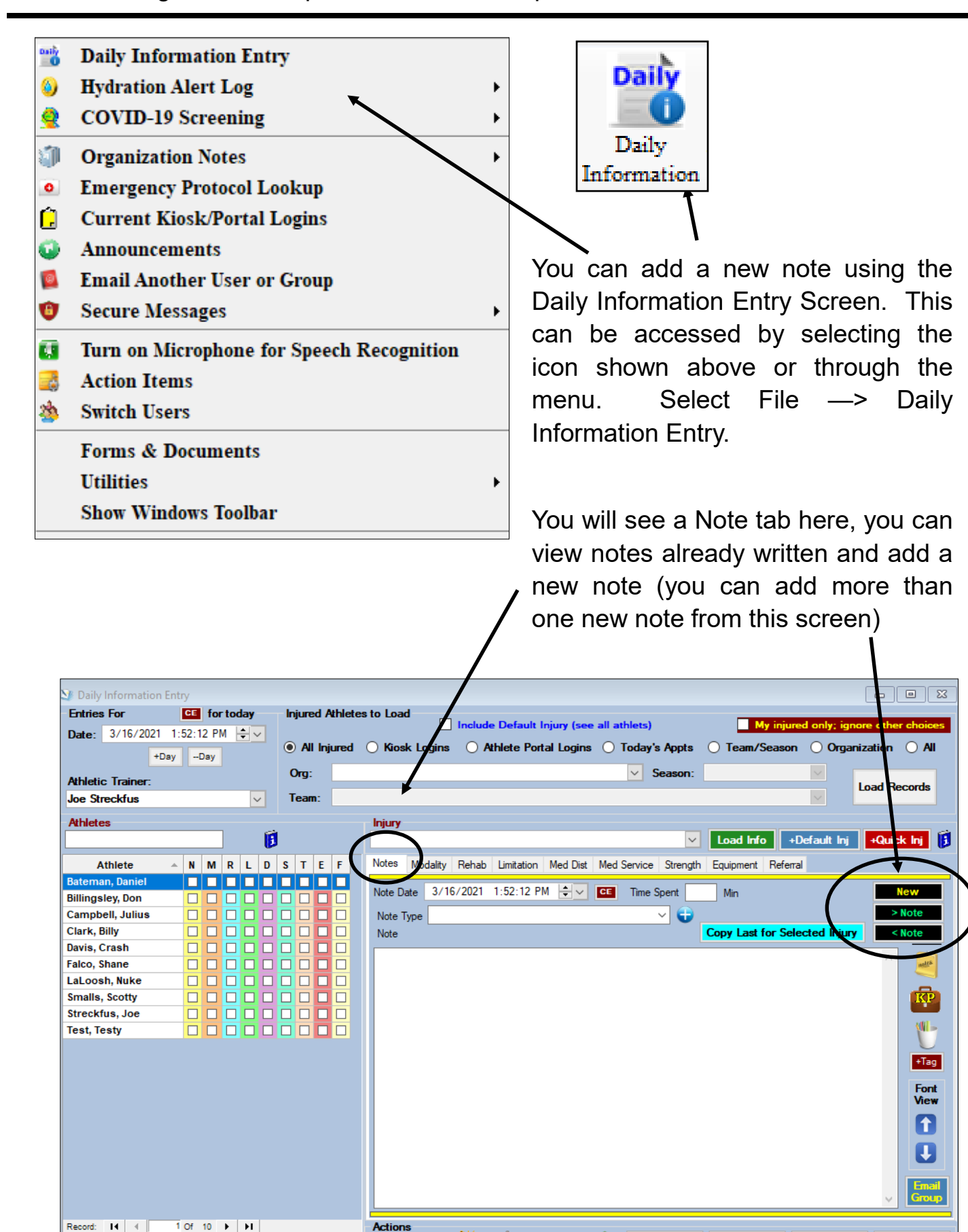

中 0 家 日 命

**Add Injury** 

**New** 

Save

Close

O

Excel

Refresh

Print

ATS— Adding a Note/Soap Note in the Desktop

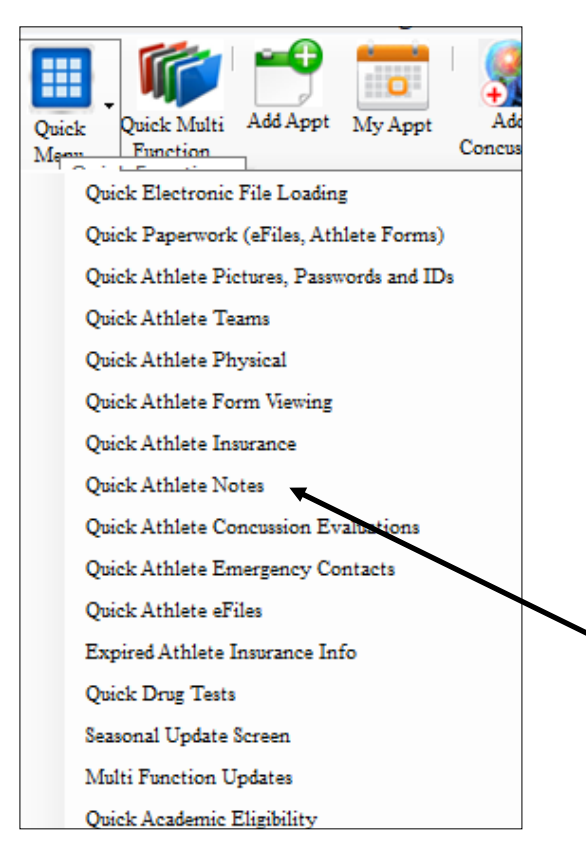

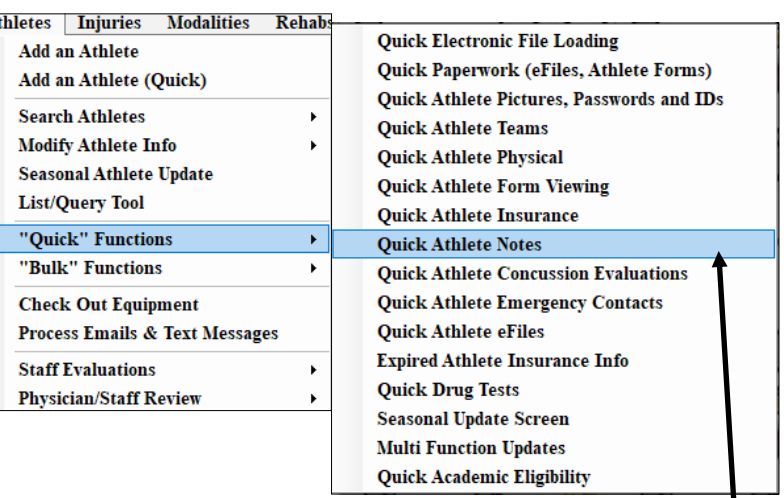

You can also access and add Notes through the quick notes function. This can be accessed two ways 1) Select the file icon, this the quick functions icon, and then select notes. 2) Select athlete —> "Quick" Functions —> Quick Athlete Notes

Both of these will open the screen shown below. Here you can move between athletes and view or add new notes.

| <b>Athlete</b>                         | $\triangle$<br>Year                      | Team                                      | Cleared                     | Player Position | Birthdate    | Gender | Email                | Phone #           | ۸ |
|----------------------------------------|------------------------------------------|-------------------------------------------|-----------------------------|-----------------|--------------|--------|----------------------|-------------------|---|
| Adidas, Sally                          | Sophomore                                | Ashley U - South Women Vo                 | Ш                           |                 | 09/09/03     | Female | atssamples@gmail.com |                   |   |
| Backstroke, Charley                    | <b>Grad 2017</b>                         | Ashley U - East Coed Swim                 | $\Box$                      |                 | 11/01/99     | Male   |                      |                   |   |
| Baldwin, Alex                          | Junior                                   | Ashley U - South Men Mens                 | ☑                           |                 | 06/06/02     | Male   |                      |                   |   |
| Bames, Jessica                         | Junior                                   | Ashley U - East Women Lac                 | $\Box$                      |                 | 09/11/00     | F.     |                      |                   |   |
| Bello, John                            | Senior                                   | Ashlev U - South Men Base                 | $\Box$                      |                 | 05/01/01     | Male   |                      | 111-888-9879      |   |
| Bello, John                            | Senior                                   | Ashley U - South Men Wrest                | $\mathcal{L}_{\mathcal{A}}$ |                 | 05/01/01     | Male   |                      | 111-888-9879      |   |
| Bells, Jill                            | Junior                                   | Ashley U - North Women W                  | П                           |                 | 10/15/01     | Female |                      |                   |   |
| Bells, Julie                           | Freshman                                 | Ashley U - East Women Lac                 | s                           |                 | 07/22/02     | Female |                      |                   |   |
| Bevans, Connor                         | Senior                                   | Ashley U - South Men Mens                 | L                           |                 | 01/01/00     | 02/11/ | atssamples@gmail.com |                   |   |
| Black, Ashley                          | Junior                                   | Ashley U - South Women Ch                 | $\overline{\phantom{a}}$    |                 | 10/12/03     | Female |                      |                   |   |
| Black, Ashley                          | Junior                                   | Ashley U - South Women W                  | L                           |                 | 10/12/03     | Female |                      |                   |   |
| Black, Jake                            | Junior                                   | Ashley U - North Men Ice H                | H                           |                 | 11/15/00     | M.     |                      |                   |   |
| Blake, Bellamy                         | Junior                                   | Ashley U - South Men Wrest                |                             |                 | 07/18/03     | Male   |                      |                   |   |
| Blindside, Joe                         | Sophomore                                | Ashley U - East Men Football              | П                           |                 | 07/24/02     | Male   |                      |                   |   |
| Bonder, James                          | Sophomore                                | KDS School Coed Student B                 |                             |                 | 05/01/88     | Male   | rhett@kefferdevelopm | 724-458-5289      |   |
| Brady, Wilma                           | Freshman                                 | Ashley U - South Women Vo                 | П                           |                 | 06/26/02     | Female | atssamples@gmail.com |                   |   |
| Brown, Anthony                         | Sophomore                                | Ashley U - East Men Football              | г                           |                 | 10/10/01     | Male   |                      |                   |   |
| Brown, James                           | Sophomore                                | Ashlev U - East Men Football              | П                           |                 | 10/10/01     | Male   |                      |                   |   |
| Brown, Jared                           | Freshman                                 | Ashley U - South Men Mens                 | П                           |                 | 11/01/03     | Male   | atssamples@gmail.com |                   |   |
| Drawsky, Dissource<br>Record: <b>4</b> | Comine<br>1 Of 174 $\blacktriangleright$ | Anhlore II Cough Mamon W<br>$\  \cdot \ $ | П                           |                 | $CON$ $OCID$ | Enmala |                      | >                 | v |
| <b>Athlete Notes</b>                   | <b>Athlete</b>                           |                                           |                             |                 |              |        |                      |                   |   |
| Note Date<br>$\overline{\phantom{a}}$  | Note Type                                | Comment                                   |                             |                 |              |        |                      | <b>New</b>        |   |
|                                        |                                          |                                           |                             |                 |              |        |                      | <b>Copy</b>       |   |
|                                        |                                          |                                           |                             |                 |              |        |                      | Remove            |   |
|                                        |                                          |                                           |                             |                 |              |        |                      |                   |   |
|                                        |                                          |                                           |                             |                 |              |        |                      | <b>Details</b>    |   |
|                                        |                                          |                                           |                             |                 |              |        |                      | <b>Print List</b> |   |
|                                        |                                          |                                           |                             |                 |              |        |                      |                   |   |
| Record: $\ \cdot\ $ 4                  | $0$ Of $0$ $\rightarrow$ $\rightarrow$   |                                           |                             |                 |              |        |                      | <b>Print Note</b> |   |

Copyright © by Keffer Development Services, LLC

ATS— Adding a Note/Soap Note in the Desktop

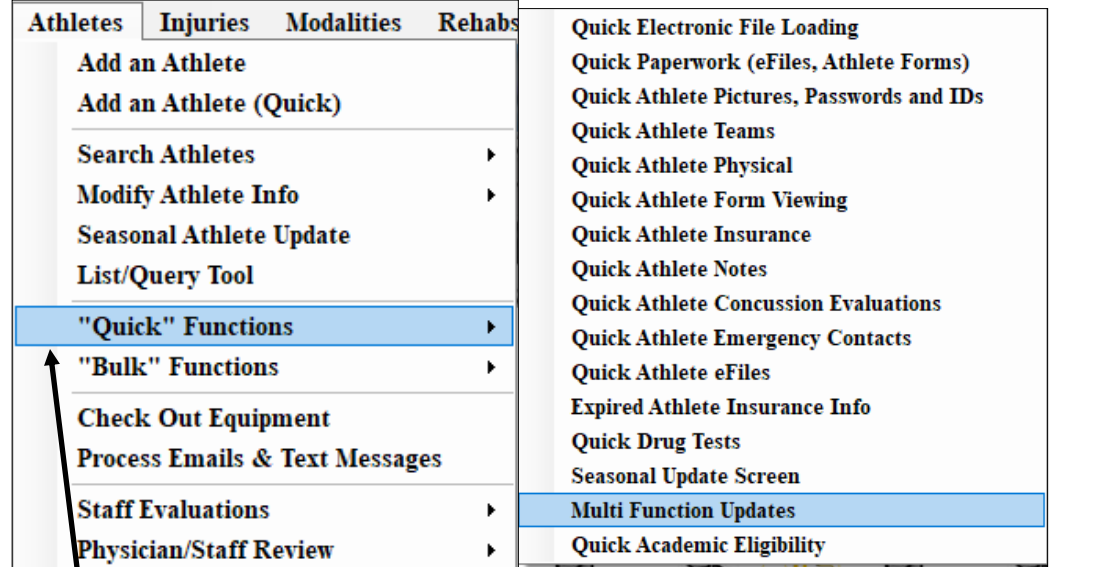

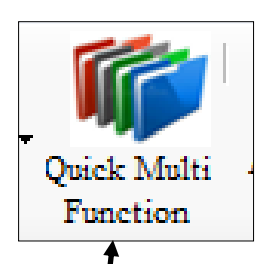

You can also view and new notes from the Quick Multi Function. Simply click the icon shown above or you can go through the menu. Select athletes—>"Quick" functions —> Multi Function Updates. Once the screen shown below has opened select the notes tab

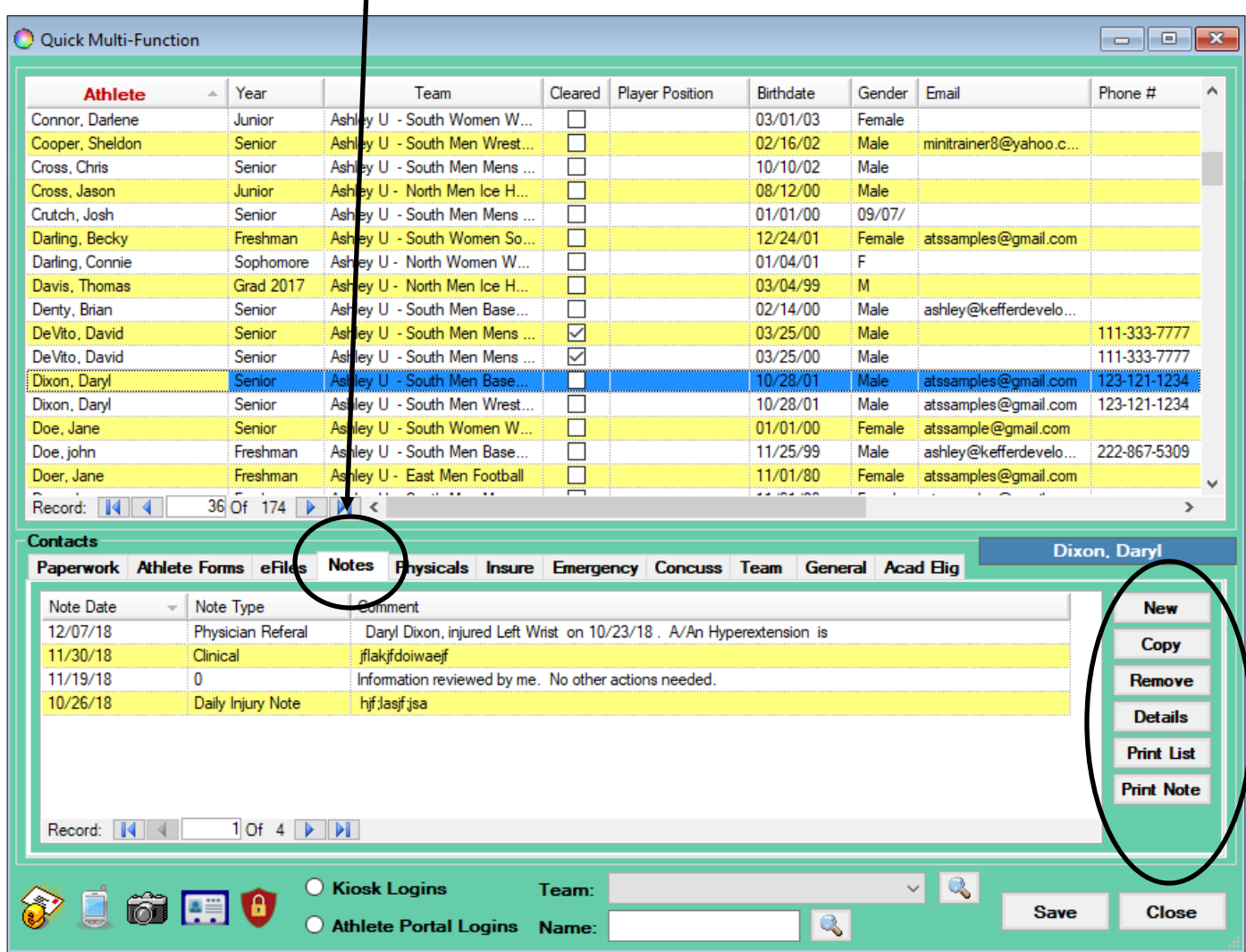

Copyright © by Keffer Development Services, LLC

Once new note has been selected you will the screen shown below. Select the desired Note Type from the dropdowns available (this may vary depending on your programs customized settings). Type your note in the available area, you can spell check the note by selecting the spell check icon found on the right hand side.

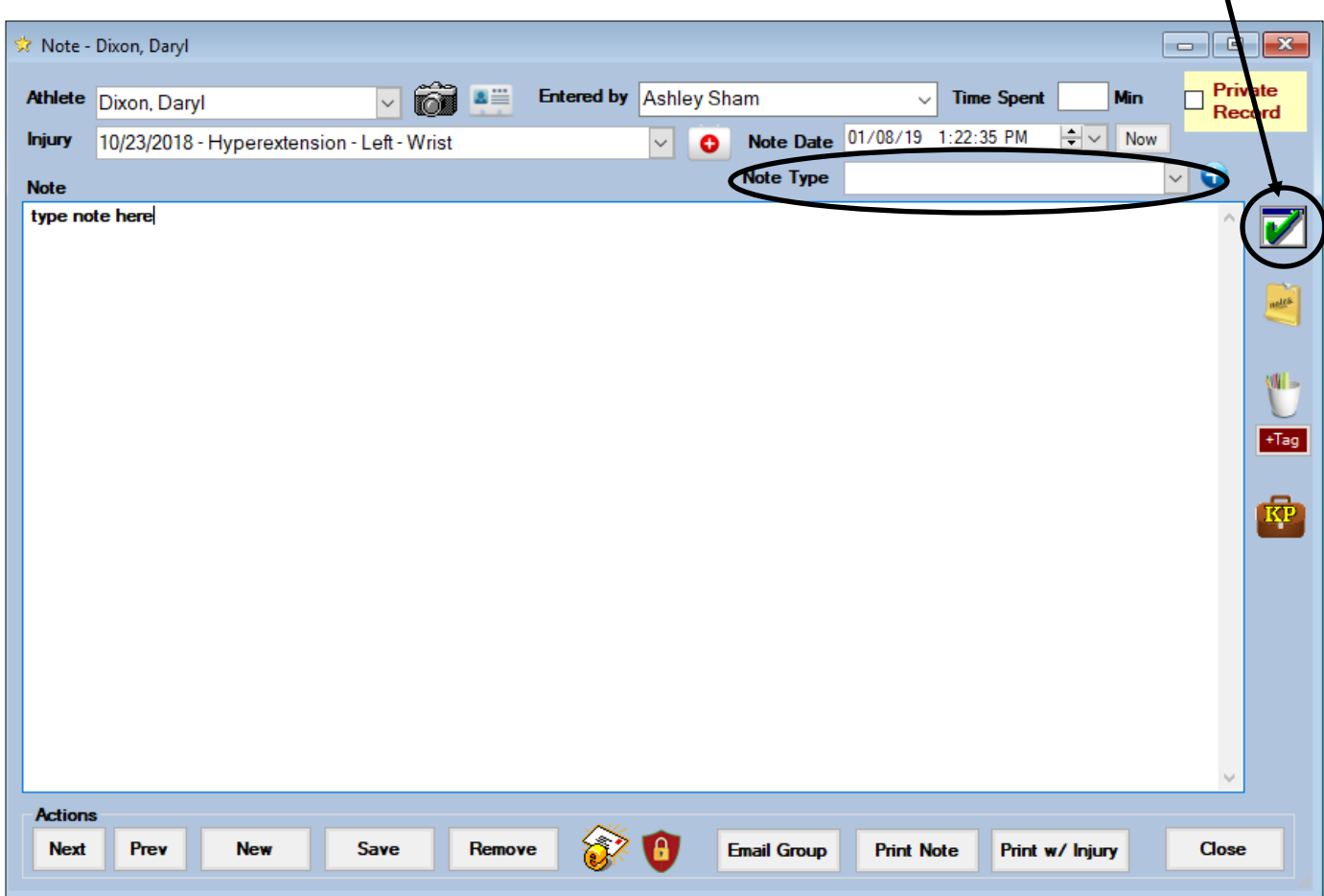

Once you have typed your note be sure to hit the Save button. You also have several other options in the note area:

1)You can move on to a new note or view a previous note for this athlete/injury

2) You can email this note

3) You can print this note

4) You can print this note with the associated injury information

5) You have the option of making the note private by selecting the Private Record box in the top right hand corner

6) Please check out our time saving capabilities within the notes sections: these are **[FieldTags](http://www.athletictrainersystem.com/pdf_files/ATS_Using_Field_Tags.pdf)** and [Key Phrases](http://www.athletictrainersystem.com/pdf_files/keyphrase.pdf)